## **sudoers**

## **allow all users to run specific command**

## [/etc/sudoers.d/udevadm](https://niziak.spox.org/wiki/_export/code/linux:sudo:sudoers?codeblock=0)

ALL ALL=(ALL) NOPASSWD: /usr/bin/udevadm control --reload-rules, /usr/bin/udevadm trigger

From: <https://niziak.spox.org/wiki/> - **niziak.spox.org**

Permanent link: **<https://niziak.spox.org/wiki/linux:sudo:sudoers>**

Last update: **2023/07/13 12:37**

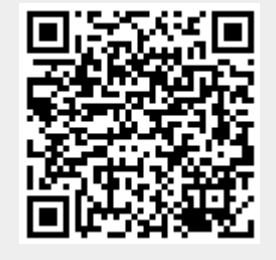